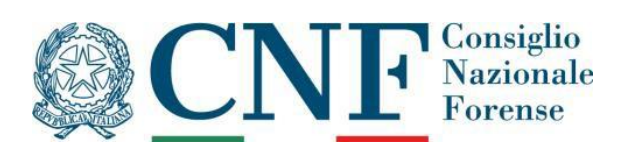

#### Sommario

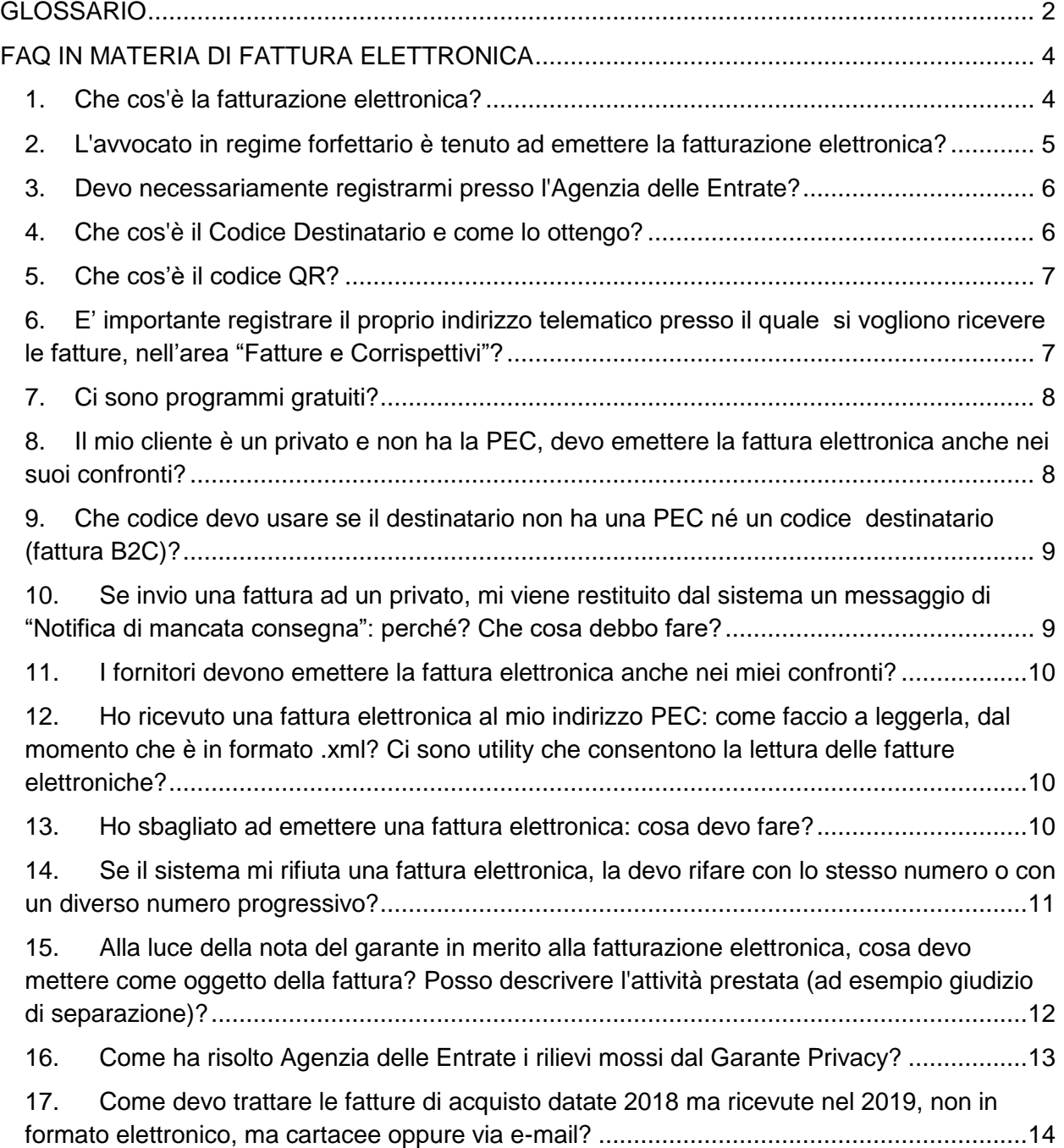

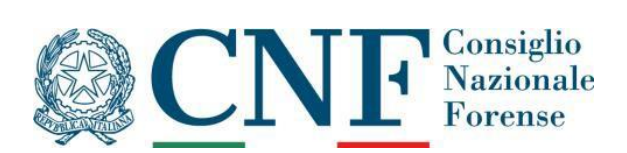

18. [Nell'ambito della fattura elettronica è possibile l'uso della fattura differita anche in caso](#page-13-1)  [di emissione di avviso di parcella riportante la descrizione delle prestazioni fornite?.............14](#page-13-1) 19. [L'avvocato, anziché utilizzare l'indirizzo PEC iscritto presso il Reginde o l'INI PEC, può](#page-14-0)  [dotarsi di un altro indirizzo PEC da destinare esclusivamente](#page-14-0) alla fatturazione elettronica (per [tutte le fatture sia da emettere che da ricevere\)?...................................................................15](#page-14-0) 20. [Come si dovrà assolvere agli obblighi di pagamento dell'imposta di bollo?.................15](#page-14-1) 21. [La fattura elettronica dovrà essere obbligatoriamente munita di firma digitale?...........16](#page-15-0) 22. [Perché dovrei firmare digitalmente una fattura elettronica B2B o B2C se non è previsto](#page-15-1)  alcun obbligo? [.......................................................................................................................16](#page-15-1) 23. [Come si conservano "a norma" le fatture elettroniche?](#page-15-2) ...............................................16 24. [Ci sono sanzioni per il mancato rispetto dell'obbligo di emettere fattura elettronica?](#page-16-0) ..17

# GLOSSARIO

<span id="page-1-0"></span>**ADE**: Agenzia delle Entrate

**Cassetto fiscale**: è il servizio messo a disposizione dall'Agenzia delle Entrate che consente la consultazione delle proprie informazioni fiscali, quali: dati anagrafici, dati delle dichiarazioni fiscali, dati di condono e concordati, dati dei rimborsi, dati dei versamenti effettuati tramite modello F24 e F23, dati patrimoniali (atti del registro), dati e informazioni relativi agli studi di settore, le informazioni sul proprio stato di iscrizione al V.I.E.S.

Questo il link per accedere al servizio:

https://telematici.agenziaentrate.gov.it/Main/index.jsp

**Cedente**: è colui che ha ceduto un bene o un servizio ad un altro soggetto detto cessionario

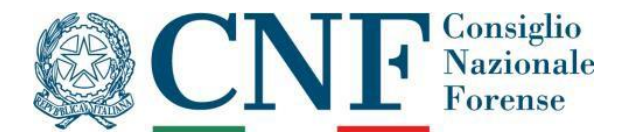

**Cessionario**: (o committente) è colui che ha acquistato un bene o un servizio ed ha titolo di ricevere la fattura elettronica da parte di un soggetto cedente.

**Codice Destinatario**: codice di sette cifre composto da lettere e numeri; identifica il soggetto che deve ricevere la fattura elettronica. Può riferirsi o al destinatario finale o al soggetto intermediario.

**Conservazione**: è il processo informatico disposto dal legislatore attraverso il quale devono essere conservati i documenti digitali; con la conservazione viene garantita, tra l'altro, l'identità, l'integrità, l'immodificabilità, la reperibilità e leggibilità e dunque la validità nel tempo.

**CUU**: il Codice Univoco Ufficio è un codice composto da lettere e numeri e identifica un determinato ente della PA ai fini dell'invio di una fattura elettronica. Ove si debba inviare un fattura alla pubblica amministrazione e non si sia a conoscenza del suo Codice Univoco Ufficio (CUU) , è possibile trovarlo sull'Indice delle Pubbliche Amministrazioni (IPA): http://www.indicepa.gov.it/

**Fatturazione elettronica B2B**: si definisce così la fatturazione elettronica tra professionisti (Business-to-Business).

**Fatturazione elettronica B2C**: si definisce così la fatturazione elettronica emessa tra professionisti e consumatori e quindi da parte di un soggetto passivo d'IVA verso il privato cittadino, consumatore (Business-to-Consumer).

**Ricevuta di Consegna**: viene recapitata quando i controlli eseguiti dallo SDI sono andati a buon fine

**Ricevuta di impossibilità di consegna**: viene recapitata quando i controlli dello SDI sono risultati positivi, ma la casella PEC, il canale telematico o il web service non sono attivi o la casella PEC è piena. La fattura può considerarsi emessa per il fornitore ma, ai fini fiscali, non ancora ricevuta per il destinatario

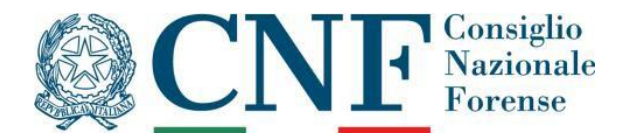

**Ricevuta di scarto**: viene recapitata quando uno dei controlli dello SDI ha riportato esito negativo

**SDI**: Sistema Di Interscambio, vale a dire la struttura istituita dal Ministero dell'Economia e delle Finanze attraverso la quale avviene la trasmissione delle fatture elettroniche verso l'Amministrazione (art.1, comma 211, legge 24 dicembre 2007 n. 244) o verso privati (art. 1, comma 2, decreto legislativo 127/2015)

**V.I.E.S.** (VAT Information Exchange System): è un sistema di scambio di informazioni tra paesi membri della Comunità Europea istituto al fine di consentire una corretta fiscalità.

**Xml**: acronimo di eXtensible Markup Language, è il particolare formato nel quale dev'essere emessa la Fattura Elettronica affinchè lo SDI la consideri valida

# <span id="page-3-0"></span>FAQ IN MATERIA DI FATTURA ELETTRONICA

#### <span id="page-3-1"></span>1. Che cos'è la fatturazione elettronica?

La fatturazione elettronica è un processo che innova completamente le fasi di emissione, trasmissione, recapito e conservazione delle fatture commerciali. Tale processo inizia con l'emissione della fattura come documento informatico, in formato strutturato che viene trasmesso in modalità telematica al Sistema di Interscambio (SdI) dell'Agenzia delle Entrate, previsto dal decreto del Ministro dell'Economia e delle Finanze del 7 marzo 2008 e recapitato al destinatario per il tramite dello stesso SdI.

La Circolare Prot. n. 89757/2018 dell'Agenzia delle Entrate, che detta le regole tecniche per l'emissione e la ricezione delle fatture elettroniche, chiarisce che la fattura elettronica contiene le informazioni stabilite dall'articolo 21 del decreto del Presidente della Repubblica 26 ottobre 1972, n. 633 ovvero, nel caso di fattura semplificata, quelle stabilite dall'articolo 21bis del medesimo decreto, nonché le altre informazioni indicate nelle specifiche tecniche (allegato A del provvedimento). Essa consiste in un file in formato XML (eXtensible Markup Language), non contenente macroistruzioni o codici eseguibili

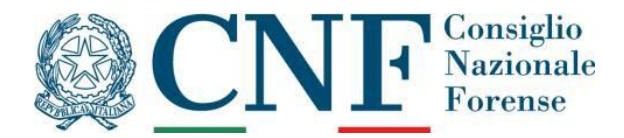

tali da attivare funzionalità che possano modificare gli atti, i fatti o i dati nello stesso rappresentati. Oltre alle informazioni obbligatorie, il file della fattura può contenere facoltativamente ulteriori dati utili alla gestione del ciclo attivo e passivo degli operatori.Chi è obbligato ad emettere la fattura elettronica?

Dal primo gennaio 2019 la fatturazione elettronica è obbligatoria, salvo alcuni casi di esonero, per tutti i soggetti residenti o stabiliti in Italia che effettuano cessioni di beni e prestazioni di servizi effettuate nei confronti sia delle pubbliche amministrazioni (obbligo già vigente dal 2015), sia nei confronti di altri operatori economici (fattura B2B, cioè *Business to Business*) sia di privati cittadini residenti o stabiliti in Italia (Fattura B2C, cioè *Business to Consumer*). E' previsto l'esonero dei soggetti che rientrano nel cosiddetto "regime di vantaggio" (art. 27, commi 1 e 2, del decreto-legge 6 luglio 2011, n. 98, convertito, con modificazioni, dalla legge 15 luglio 2011, n. 111), di quelli che rientrano nel cosiddetto "regime forfettario" (di cui all'art. 1, commi da 54 a 89, della legge 23 dicembre 2014, n. 190), nonché, infine, dei "piccoli produttori agricoli", i quali erano già esonerati in generale dall'emissione di fatture analogiche.

L'avvocato non esentato, quindi, emetterà nei confronti di tutti i clienti fattura elettronica a fronte dei compensi ricevuti, e riceverà dai fornitori soggetti all'obbligo, a fronte del pagamento effettuato, la relativa fattura elettronica.

### <span id="page-4-0"></span>2. L'avvocato in regime forfettario è tenuto ad emettere la fatturazione elettronica?

No. Essi tuttavia possono facoltativamente comunque fatturare in modalità elettronica seguendo le disposizioni del provvedimento del 30 aprile 2018 n. 89757/2018. Si ricorda, però, che anche tale categoria di avvocati era già obbligata all'emissione di fatture elettroniche nei confronti delle pubbliche amministrazioni e che tale obbligo permane anche successivamente al 1° gennaio 2019. Va ricordato che non possono accedere a tale regime coloro che detengono quote in associazioni professionali.

Sono altresì esclusi da tale regime coloro che partecipino,contemporaneamente all'esercizio dell'attività, a società di persone o a imprese familiari; nonché i titolari di partita IVA che controllino direttamente o indirettamente società a responsabilità limitata o associazioni in partecipazione, le quali esercitano attività economiche direttamente o indirettamente riconducibili a quelle svolte dagli esercenti attività d'impresa, arti o professioni

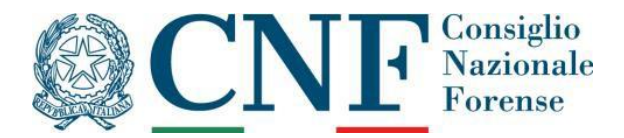

### <span id="page-5-0"></span>3. Devo necessariamente registrarmi presso l'Agenzia delle Entrate?

Tutti i cittadini muniti di codice fiscale sono già registrati presso l'Agenzia delle Entrate. Per poter accedere alla relativa posizione da remoto (via Internet), essi devono tuttavia ottenere le credenziali "*Fisconline*" o "*Entratel*", recandosi presso un'Agenzia delle Entrate od anche facendone richiesta *on line.*  [\(https://telematici.agenziaentrate.gov.it/Main/Registrati.jsp\)](https://telematici.agenziaentrate.gov.it/Main/Registrati.jsp) In alternativa (modalità più semplice), è possibile accedere con le credenziali del Sistema Pubblico di Identità Digitale (SPID) o, ancora, autenticandosi con una CNS (Carta Nazionale dei Servizi).

Al fine di ricevere correttamente le fatture, è opportuno registrare il proprio indirizzo telematico nel sito del'Agenzia delle Entrate, area "Fatture e Corrispettivi", dov'è possibile indicare il proprio indirizzo di posta elettronica certificata o un codice di sette cifre (codice destinatario): quest'ultimo può essere adoperato se per l'invio e la ricezione delle fatture ci si avvale di un intermediario (si tratta in genere si software house che hanno predisposto sistemi, quasi sempre on-cloud, per la gestione del ciclo attivo e passivo della fatturazione).

Se non si è effettuata l'operazione di registrazione dell'indirizzo telematico con l'apposito servizio il SdI (Sistema di Interscambio) consegnerà la fattura elettronica all'indirizzo telematico presente nella fattura stessa. Pertanto, la fattura elettronica verrà recapitata alla casella PEC (Posta Elettronica Certificata) ovvero al "Codice Destinatario (canale telematico FTP o Web Service)" che il cliente avrà comunicato al suo fornitore e che quest'ultimo avrà correttamente riportato nella fattura.

L'operatore IVA può decidere di ricevere la fattura ad un indirizzo PEC direttamente a lui intestato o su un canale telematico (FTP o Web Service) direttamente da lui gestito oppure può farla ricevere, per suo conto, da un soggetto terzo, solitamente un intermediario o un provider che offre servizi specifici proprio di trasmissione e ricezione delle fatture elettroniche.

Il Sistema di Interscambio consegna le fatture elettroniche all'indirizzo PEC o sul canale telematico (FTP o Web Service) che legge dalla fattura, indipendentemente se questi sono direttamente riconducibili al cliente o meno.

#### <span id="page-5-1"></span>4. Che cos'è il Codice Destinatario e come lo ottengo?

Il codice destinatario è una stringa alfanumerica di sei (per le PP.AA.) o sette cifre (per i privati) che identifica univocamente un soggetto destinatario o un intermediario incaricato della ricezione delle fatture elettroniche e rappresenta l'indirizzo telematico dove

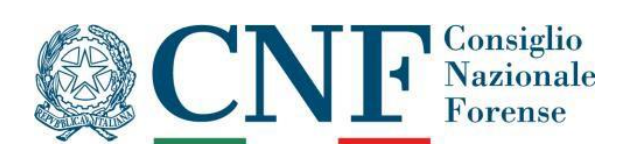

recapitare le fatture. Per le pubbliche amministrazioni, tali codici (di sei cifre) sono pubblicati nel registro IPA (Indice Pubbliche Amministrazioni, sit[o](http://www.indicepa.gov.it/) [www.indicepa.gov.it\)](http://www.indicepa.gov.it/). Per i soggetti privati (Business e Consumer) è necessario in generale indicare il codice "0000000" (sette zeri), a meno che essi non abbiano comunicato al soggetto emittente un diverso codice. Nelle fatture B2B è necessario inoltre indicare l'indirizzo PEC comunicato dal soggetto ricevente all'Agenzia delle Entrate quale proprio domicilio digitale, accedendo alla piattaforma "*Fatture e Corrispettivi*" di Agenzia delle Entrate.

Per registrare il proprio Codice Destinatario (o quello dell'intermediario prescelto), ovvero per registrare il proprio indirizzo pec per la ricezione delle fatture, nell'area tematica "Fatture e Corrispettivi" bisogna selezionare la voce "*Registrazione dell'indirizzo telematico dove ricevere tutte le fatture elettroniche*".

Se il cliente non comunica alcun indirizzo telematico ovvero è un consumatore finale oppure un operatore in regime di vantaggio o forfettario, sarà sufficiente compilare solo il campo "Codice Destinatario" con il valore "0000000", lasciando in bianco il campo "indirizzo PEC": in tal caso, il recapito elettronico della fattura avverrà nel "cassetto fiscale" del destinatario, al quale va consegnata una stampa pdf della fattura (c.d. stampa di cortesia).

### <span id="page-6-0"></span>5. Che cos'è il codice QR?

Per facilitare la comunicazione dei propri dati per la fatturazione, ivi incluso l'eventuale codice destinatario e l'indirizzo PEC, nell'area tematica "Fatture e Corrispettivi" è disponibile la funzione "*Generazione QR Code partita IVA*" che permette di generare un codice a barre leggibile dal software dell'Agenzia delle Entrate attraverso l'apposito lettore o anche attraverso una webcam od anche la fotocamera del proprio smartphone, e consentire l'inserimento dei dati ai fini dell'emissione della fattura.

# <span id="page-6-1"></span>6. E' importante registrare il proprio indirizzo telematico presso il quale si vogliono ricevere le fatture, nell'area "Fatture e Corrispettivi"?

L'operazione di inserimento del proprio indirizzo PEC o del codice destinatario è **altamente consigliata**. Quando si è destinatari di una fattura elettronica, può accadere che il soggetto emittente non compili correttamente il campo relativo all'indirizzo PEC o inserisca un indirizzo errato: in tal caso, se l'indirizzo PEC esiste ma appartiene, per esempio, ad altro soggetto, il soggetto emittente riceverà un messaggio di consegna, mentre il destinatario che non abbia dichiarato il proprio indirizzo telematico nell'apposita

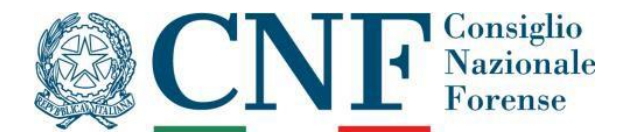

area non si vedrà recapitare nulla. Per poter reperire la fattura, dovrà infatti accedere al proprio cassetto fiscale. Qualora, invece, abbia indicato un indirizzo telematico (PEC o codice destinatario), il SDI provvederà ad inoltrare la fattura a quell'indirizzo ancorché il documento rechi una indicazione errata al riguardo.

### <span id="page-7-0"></span>7. Ci sono programmi gratuiti?

L'Agenzia delle Entrate ha messo a disposizione alcuni strumenti per la preparazione delle fatture elettroniche.

Esistono anzitutto due procedure gratuite offerte dall'Agenzia delle Entrate: il software per PC e l'App denominata "Fatturae" per smartphone o tablet.

**Software per PC**: si scarica dal sito internet dell'Agenzia delle Entrate nell'area tematica dedicata alla fatturazione elettronica: nella stessa area è presente la Guida della procedura. Il programma consente solo di predisporre e funziona anche senza connessione ad Internet. La fattura predisposta dev'essere salvata sul proprio PC e firmata digitalmente (se emessa nei confronti di una P.A.) e resa pronta per l'invio. Per quest'ultima operazione, è possibile collegarsi alla rete, accedere alla piattaforma "Fatture e Corrispettivi" e utilizzare la funzione di sola "Trasmissione" della fattura elettronica presente nella sezione "Fatturazione elettronica".

In alternativa si potrà trasmettere la fattura via PEC, inviandola come allegato al messaggio di PEC all'indirizzo ["sdi01@pec.fatturapa.it"](mailto:sdixx@pec.fatturapa.it).

**App "Fatturae":** consente sia di predisporre che di trasmettere al SdI la fattura elettronica. L'App e la sua descrizione sono reperibili sullo store di Google nonché sull'Apple Store: una volta installata, occorre accedere con le stesse credenziali con cui si accede al portale "Fatture e Corrispettivi".

**Web-App**: sempre sul sito di Agenzia delle Entrate esiste una procedura web che non richiede installazione e che, analogamente al software per pc, permette la generazione del file in formato xml.

# <span id="page-7-1"></span>8. Il mio cliente è un privato e non ha la PEC, devo emettere la fattura elettronica anche nei suoi confronti?

Sì, se si è tenuti all'emissione della fattura elettronica. In caso di soggetti che non siano in possesso di partita IVA o di indirizzo PEC il provvedimento del 30 aprile 2018 dell'Agenzia delle Entrate prevede però che il cedente/prestatore consegni direttamente al cliente consumatore una copia informatica o analogica della fattura elettronica,

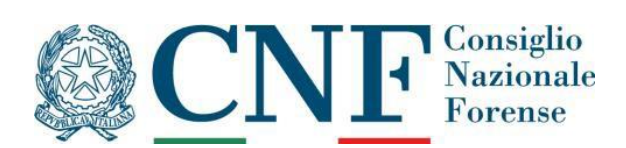

comunicando contestualmente che il documento è messo a disposizione dal SdI nell'area riservata idel sito web dell'Agenzia delle Entrate.

In sostanza, nei confronti del cliente privato permane l'obbligo di consegna del documento fiscale in forma diversa dall'xml.

# <span id="page-8-0"></span>9. Che codice devo usare se il destinatario non ha una PEC né un codice destinatario (fattura B2C)?

In tal caso, va inserito il codice composto da sette zeri (0000000). Il Sistema di Interscambio renderà disponibile la fattura nel cassetto fiscale del destinatario, cui l'avvocato consegnerà una stampa di cortesia della fattura.

# <span id="page-8-1"></span>10. Se invio una fattura ad un privato, mi viene restituito dal sistema un messaggio di "Notifica di mancata consegna": perché? Che cosa debbo fare?

Quando si invia una fattura con codice destinatario "0000000" ad un soggetto che non abbia un indirizzo di posta elettronica certificata, il Sistema di Interscambio restituisce un messaggio con cui comunica che "*Non è stato ancora possibile trasmettere al destinatario il file "IT12345678900\_00111.xml*" e che "*si procederà' ad un nuovo tentativo di trasmissione*". In questi casi, non bisogna allarmarsi. Leggendo infatti con attenzione il contenuto dell'allegato xml (che nel caso della nostra fattura prenderà la prima parte del nome-file dalla stessa e sarà pertanto IT12345678900\_00111\_MC\_001.xml"), si avrà chiara la ragione di tale esito: "*La fattura è disponibile in consultazione nell'area riservata a partire dalla 'Data Messa a Disposizione'. Non è stato possibile recapitare la fattura/e al destinatario per indisponibilità dell'indirizzo telematico di ricezione o perché tale indirizzo non è stato indicato in fattura (Codice Destinatario: 0000000)*". Non occorre fare quindi null'altro, perché la fattura è appunto stata messa a disposizione del destinatario nel relativo cassetto fiscale.

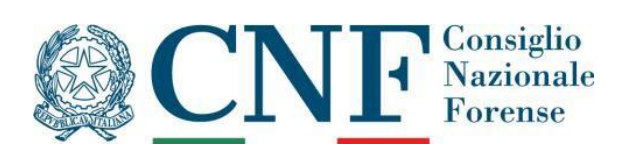

# <span id="page-9-0"></span>11. I fornitori devono emettere la fattura elettronica anche nei miei confronti?

Sì, a meno che essi non rientrino nelle categorie escluse (oggetti che rientrano nel cosiddetto "regime di vantaggio" (art. 27, commi 1 e 2, del decreto-legge 6 luglio 2011, n. 98, convertito, con modificazioni, dalla legge 15 luglio 2011, n. 111), di quelli che rientrano nel cosiddetto "regime forfettario" (di cui all'art. 1, commi da 54 a 89, della legge 23 dicembre 2014, n. 190), nonché, infine, dei "piccoli produttori agricoli", i quali erano già esonerati in generale dall'emissione di fatture analogiche)

# <span id="page-9-1"></span>12. Ho ricevuto una fattura elettronica al mio indirizzo PEC: come faccio a leggerla, dal momento che è in formato .xml? Ci sono utility che consentono la lettura delle fatture elettroniche?

Esistono numerose applicazioni, anche gratuite e messe a disposizione da privati, per visualizzare le fatture in formato xml attraverso un "foglio di stile". Sul sito fatturapa.gov.it esiste un'apposita funzione che consente di tradurre il file fattura xml in un formato più intellegibile e di salvare la fattura come pdf. La funzione è reperibile [a questo link.](https://sdi.fatturapa.gov.it/SdI2FatturaPAWeb/AccediAlServizioAction.do?pagina=visualizza_file_sdi)

### <span id="page-9-2"></span>13. Ho sbagliato ad emettere una fattura elettronica: cosa devo fare?

Va intanto premesso che, in generale, una fattura si considera "emessa" anche se non viene contabilizzata dal committente. Questa regola vale anche per le Fatture Elettroniche, nelle quali la fattura è considerata emessa nel momento in cui il sistema la segnala come "consegnata", salvo che il destinatario non provveda a "rifiutarla" (con comunicazione diretta all'emittente che non passerà attraverso il SdI): in questo caso, infatti, la fattura si considera come se non fosse mai stata emessa. Il soggetto emittente, quindi, può procedere senz'altro ad emettere una nuova fattura, modificandola nelle parti errate che hanno determinato il rifiuto del destinatario, senza emettere nota di credito. Si ricorda, al riguardo, che il privato che riceve fattura non può - diversamente dalla PA - "esplicitare l'esito" con la PEC "EC01" accettazione o "EC02" di rifiuto.

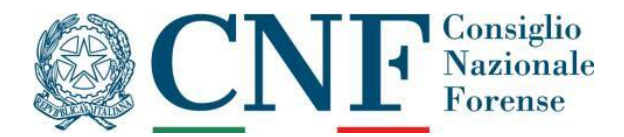

# <span id="page-10-0"></span>14. Se il sistema mi rifiuta una fattura elettronica, la devo rifare con lo stesso numero o con un diverso numero progressivo?

Va premesso che il file fattura xml deve rispettare una precisa regola di nomenclatura:

Codice PaeseIdentificativo univoco del Trasmittente \_ Progressivo univoco del file

Con la conseguenza che avremo dei nomi file simili ai seguenti: ITAAABBB99T99X999W\_00001.xml oppure IT99999999999\_00002.xml.p7m.

I cinque caratteri che precedono l'estensione del file costituiscono il "progressivo univoco del file", per cui non vi potranno essere due invii con lo stesso progressivo.

La Circolare 13/e del 2 luglio 2018 dell'Agenzia delle Entrate ha chiarito, al riguardo, che in caso di mancato superamento dei controlli viene recapitata entro 5 giorni una "ricevuta di scarto" del file al soggetto trasmittente sul medesimo canale con cui è stato inviato il file al SdI e la fattura elettronica si considera non emessa: quindi, se la fattura è stata inviata via PEC, la ricevuta di scarto arriverà via PEC; se è stata uploadata o adoperato altro canale di trasmissione, occorre verificarne l'esito accedendo alla piattaforma "Fatture e Corrispettivi". In tal caso entro i cinque giorni successivi alla notifica di scarto, la fattura può essere emessa con la stessa data e lo stesso numero del documento originario. Il nome del file, nella parte che reca l'identificativo progressivo univoco, dovrà però essere diverso.

Qualora l'emissione del documento con medesimo numero e data non sia possibile, si può alternativamente procedere con:

"*a) l'emissione di una fattura con nuovo numero e data (coerenti con gli ulteriori documenti emessi nel tempo trascorso dal primo inoltro tramite SdI), per la quale risulti un collegamento alla precedente fattura scartata da Sdi e successivamente stornata con variazione contabile (nota di credito) interna onde rendere comunque evidente la tempestività della fattura stessa rispetto all'operazione che documenta;*

*b) l'emissione di una fattura come sub a), ma ricorrendo ad una specifica numerazione che, nel rispetto della sua progressività, faccia emergere che si tratta di un documento rettificativo del precedente, variamente viziato e scartato dal SdI. Si pensi a numerazioni quali "1/R" o "1/S" volte ad identificare le fatture, inserite in un apposito registro sezionale, emesse in data successiva in luogo della n. 1 (nell'esempio fatto) prima scartata dal SdI. Così, ad esempio, a fronte delle fatture n. 1 del 2/01/2019 e n. 50 dell'1/03/2019 (uniche 2 fatture del contribuente scartate dal SdI sino a quella data), potranno essere emesse la n. 1/R del 10/01/2019 e la n. 50/R dell'8/03/2019 annotate nell'apposito sezionale*" (cfr. Circolare citata).

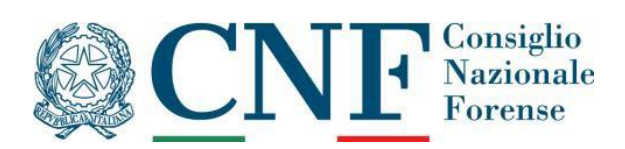

# <span id="page-11-0"></span>15. Alla luce della nota del garante in merito alla fatturazione elettronica, cosa devo mettere come oggetto della fattura? Posso descrivere l'attività prestata (ad esempio giudizio di separazione)?

Il Garante per la protezione dei dati personali con provvedimento n. 511 del 20 dicembre 2018 ha dato atto di quanto emerso dal tavolo di lavoro tecnico istituito con l'Agenzia delle Entrate nonché con il Ministero dell'economia e delle finanze e l'Agenzia per l'Italia digitale, nonché il Consiglio nazionale dei dottori commercialisti e degli esperti contabili (CNDCEC), il Consiglio nazionale dell'ordine dei consulenti del lavoro (CNOCL) e, in rappresentanza dei produttori di software gestionale e fiscale, l'associazione di categoria AssoSoftware.

Il citato provvedimento del Garante puntualizza che, in seguito al predetto tavolo di lavoro, «l'Agenzia delle Entrate ha precisato che **non saranno memorizzati i dati contenuti nei campi relativi alle "descrizioni" (compresi quelli contenenti codici "parlanti") e saranno memorizzati - solo se valorizzati - i dati riferiti ad appalti pubblici ovvero a codifiche stabilite esclusivamente per rispettare norme tributarie** (ad esempio, codici che identificano le tipologie di carburante nel caso di cessioni di tale prodotto, come previsto dalla legge n. 205/2017, codici che identificano lo scontrino/ricevuta fiscale emesso prima della fattura e collegato a quest'ultima, la targa dell'autoveicolo prevista per consentire - solo al cliente IVA - di usufruire del credito d'imposta sulle accise ecc.). I dati fattura individuati nell'allegato saranno mantenuti dall'Agenzia fino al 31 dicembre dell'ottavo anno successivo a quello di presentazione della dichiarazione di riferimento, ovvero fino alla definizione di eventuali giudizi sulla base di quanto disposto dagli artt. 57 del d.P.R. n. 633 del 1972 e 43 del d.P.R. n. 600 del 1973 nonché dall'articolo 27, comma 16, del d.l. n. 185 del 2008.»

Pertanto, l'avvocato potrà inserire nel campo "oggetto" la descrizione dell'attività svolta. E' comunque opportuno, in forza del principio di minimizzazione di cui all'art. 5, comma 1, lett. c. del Regolamento 2016/679/UE (GDPR), evitare di indicare nella descrizione dati rientranti nelle "categorie particolari di dati" ex art. 9 GDPR o dati giudiziari ex art. 10

GDPR, dati relativi a minori, o, in generale, dati non necessari"

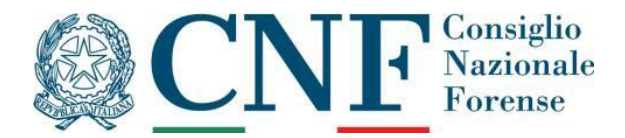

# <span id="page-12-0"></span>16. Come ha risolto Agenzia delle Entrate i rilievi mossi dal Garante Privacy?

Accedendo alla piattaforma "Fatture e Corrispettivi" di Agenzia delle Entrate, appare una finestra che comunica quanto segue: "*Nel periodo transitorio, che decorre dal 1 gennaio 2019 fino al 3 maggio 2019, l'Agenzia delle Entrate procederà alla temporanea memorizzazione delle fatture elettroniche che la interessano in qualità di cedente/prestatore o cessionario/committente, in conformità alle indicazioni ricevute dal Garante per la protezione dei dati personali, esclusivamente al fine di realizzare le seguenti funzionalità:*

*1. acquisizione di alcuni dati di natura fiscale contenuti nelle fatture elettroniche, definiti principalmente nell'articolo 21 del D.P.R. n. 633 del 26 ottobre 1972, ad esclusione dei dati di cui al comma 2, lettera g) relativi alla natura, qualità e quantità dei beni e dei servizi formanti oggetto dell'operazione (i c.d. dati fattura di cui al Provvedimento del 21/12/2018), che saranno estrapolati e raccolti dall'Agenzia delle Entrate in una banca dati separata e verranno trattati dall'Agenzia per le attività istituzionali di assistenza e di controllo automatizzato mediante l'incrocio dei dati di natura fiscale presenti nelle fatture con quelli presenti nelle banche dati dell'Agenzia delle Entrate;*

*2. realizzazione di un servizio facoltativo attraverso il quale avrà la possibilità di consultare o scaricare i file XML delle fatture emesse e ricevute attraverso SDI nella sua area riservata del sito web dell'Agenzia delle Entrate. Tale servizio sarà subordinato all'adesione a uno specifico Accordo di servizio che verrà pubblicato nella medesima area riservata entro la data del 3 maggio 2019. In tale contesto, l'Agenzia delle Entrate assumerà il ruolo di responsabile del trattamento, archiviando le fatture, in nome e per conto suo, in una banca dati dedicata. A partire dalla data di disponibilità del nuovo servizio facoltativo, lei potrà manifestare la volontà di aderire all'Accordo del servizio di consultazione e scarico del file XML della fattura elettronica, comprese le fatture memorizzate nel periodo transitorio. Se Lei è titolare di partita IVA potrà aderire anche attraverso intermediari delegati.*

*In caso di mancata adesione all'Accordo di cui sopra nei tempi previsti, l'Agenzia procederà alla cancellazione delle fatture elettroniche memorizzate durante il periodo transitorio entro il 2 luglio 2019 e i soli dati fattura verranno mantenuti per le previste attività istituzionali di assistenza e di controllo automatizzato, fino a che non saranno decorsi i termini per gli eventuali accertamenti - vale a dire entro il 31 dicembre dell'ottavo anno successivo a quello di presentazione della dichiarazione di riferimento - ovvero definiti gli eventuali giudizi.*

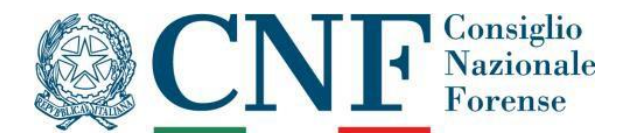

*In caso di adesione al Servizio di almeno una delle parti del rapporto economico, l'Agenzia memorizzerà comunque la fattura nella sua interezza, rendendola disponibile per la consultazione e lo scarico solo a chi abbia aderito al Servizio.*

*Resta fermo l'eventuale Servizio di conservazione da lei fruito in base al relativo Accordo di servizio stipulato con l'Agenzia.*"

# <span id="page-13-0"></span>17. Come devo trattare le fatture di acquisto datate 2018 ma ricevute nel 2019, non in formato elettronico, ma cartacee oppure via e-mail?

L'obbligo di fatturazione elettronica scatta, in base all'art. 1, comma 916, della legge di Bilancio 2018 (legge 27 dicembre 2017 n. 205), per le fatture emesse a partire dal 1° gennaio 2019. Pertanto, il momento da cui decorre l'obbligo è legato all'effettiva emissione della fattura. Se dunque la fattura è stata emessa e trasmessa nel 2018 (la data è sicuramente un elemento qualificante) in modalità cartacea ed è stata ricevuta dal cessionario/committente nel 2019, la stessa non sarà soggetta all'obbligo della fatturazione elettronica. Ovviamente, se il contribuente dovesse emettere una nota di variazione nel 2019 di una fattura ricevuta nel 2018, la nota di variazione dovrà essere emessa in via elettronica.

# <span id="page-13-1"></span>18. Nell'ambito della fattura elettronica è possibile l'uso della fattura differita anche in caso di emissione di avviso di parcella riportante la descrizione delle prestazioni fornite?

L'introduzione dell'obbligo di fatturazione elettronica non ha modificato le disposizioni di cui all'articolo 21, comma 4, del d.P.R. n. 633/72 e quindi è possibile l'emissione di una fattura elettronica "differita". Secondo la norma si può emettere una fattura entro il giorno 15 del mese successivo a quello di effettuazione dell'operazione di cessione di beni o prestazioni di servizi.

Come previsto dall'articolo 21, comma 4, lett. a), del D.P.R. 633/72, è possibile emettere fatture differite per le prestazioni di servizi: un documento come la c.d. "fattura proforma", contenente la descrizione dell'operazione, la data di effettuazione e gli identificativi delle

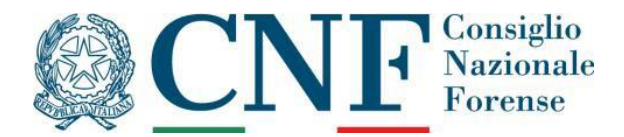

parti contraenti, può certamente essere idoneo a supportare il differimento dell'emissione della fattura elettronica.

# <span id="page-14-0"></span>19. L'avvocato, anziché utilizzare l'indirizzo PEC iscritto presso il Reginde o l'INI PEC, può dotarsi di un altro indirizzo PEC da destinare esclusivamente alla fatturazione elettronica (per tutte le fatture sia da emettere che da ricevere)?

Il provvedimento del 30 aprile 2018 e le relative specifiche tecniche ammettono certamente la possibilità di utilizzare più "indirizzi telematici", quindi anche più PEC, anche diverse da quella legale registrata in INIPEC (indice nazionale degli indirizzi di posta elettronica certificata - [www.inipec.gov.it\)](http://www.inipec.gov.it/). L'avvocato potrà dunque utilizzare un indirizzo PEC differente da quello censito nei pubblici registri al fine di gestire il flusso di fatturazione e potrà anche indicare l'indirizzo telematico (es. PEC) del suo intermediario o di un soggetto terzo che offre servizi di trasmissione e ricezione delle fatture elettroniche, senza necessità di comunicare alcuna "delega" in tal senso all'Agenzia delle entrate.

# <span id="page-14-1"></span>20. Come si dovrà assolvere agli obblighi di pagamento dell'imposta di bollo?

Secondo le previsioni di cui all'art. 6 D.M. 17 giugno 2014, ovvero in un'unica soluzione entro 120 giorni dalla chiusura dell'esercizio, mediante utilizzo di modello F24

[http://www.mef.gov.it/ufficio-stampa/comunicati/2018/documenti/comunicato\\_0224.pdf](http://www.mef.gov.it/ufficio-stampa/comunicati/2018/documenti/comunicato_0224.pdf)

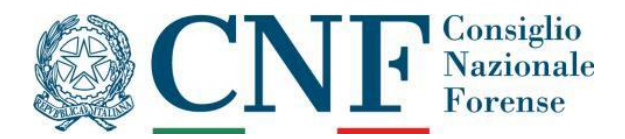

# <span id="page-15-0"></span>21. La fattura elettronica dovrà essere obbligatoriamente munita di firma digitale?

Dal 1° gennaio 2019 sarà in vigore un doppio regime: per le fatture B2B e B2C l'apposizione della firma digitale è prevista come eventuale e facoltativa dal provvedimento del 30 aprile dell'Agenzia delle Entrate, mentre continua ad essere obbligatoria per le fatture emesse verso la Pubblica Amministrazione.

# <span id="page-15-1"></span>22. Perché dovrei firmare digitalmente una fattura elettronica B2B o B2C se non è previsto alcun obbligo?

Proprio perché si tratta di adempimento facoltativo ogni professionista potrà effettuare la scelta che ritiene maggiormente opportuna. In questa sede si può solo evidenziare che la firma digitale consente certamente di assicurare due requisiti che ogni fattura deve possedere e cioè autenticità dell'origine e integrità del documento

#### <span id="page-15-2"></span>23. Come si conservano "a norma" le fatture elettroniche?

Le fatture elettroniche costituiscono documenti informatici e, pertanto, per la conservazione, si applicano anzitutto le regole e le specifiche tecniche dettate dal d.p.c.m. del 3 dicembre 2013.

Nello specifico, vige poi l'art. 3 del D.M. 17 giugno 2014 ai sensi del quale i documenti informatici devono essere conservati in modo tale che:

- a) siano rispettate le norme del codice civile, le disposizioni del codice dell'amministrazione digitale e delle relative regole tecniche (in particolare, il dpcm 3 dicembre 2013) e le altre norme tributarie riguardanti la corretta tenuta della contabilità;
- b) siano consentite le funzioni di ricerca e di estrazione delle informazioni dagli archivi informatici in relazione almeno al cognome, al7 nome, alla denominazione, al codice fiscale, alla partita IVA, alla data o associazioni logiche di questi ultimi, laddove tali informazioni siano obbligatoriamente previste. Ulteriori funzioni e chiavi di ricerca ed estrazione potranno essere stabilite in relazione alle diverse tipologie di documento con provvedimento delle competenti Agenzie fiscali.

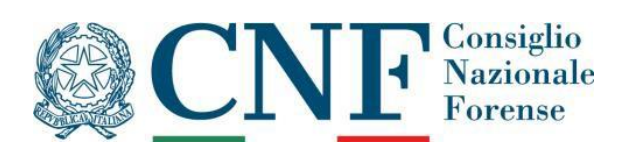

Il processo di conservazione dei documenti informatici termina con l'apposizione di un riferimento temporale opponibile a terzi sul pacchetto di archiviazione.

Il processo di conservazione di cui ai commi precedenti e' effettuato entro il termine previsto dall'art. 7, comma 4-ter, del decreto-legge 10 giugno 1994, n. 357, convertito con modificazioni dalla legge 4 agosto 1994, n. 489 (ovvero non più tardi di tre mesi dalla scadenza del termine di presentazione delle dichiarazioni fiscali in cui sono registrate le fatture)

L'Agenzia delle Entrate ha predisposto un sistema gratuito di conservazione, che ciascun contribuente può attivare nell'area tematica "Fatture e Corrispettivi" del sito dell'Agenzia stessa, nella sezione "CONSERVAZIONE" ove è presente un'apposita funzione che consente di aderire al servizio di conservazione. Per effetto di tale adesione, tutte le fatture che transitano attraverso il sistema di interscambio vengono automaticamente conservate.

Nella stessa area sono inoltre presenti apposite funzionalità che consentono:

- di conservare fatture singole o fatture singole contenute in file archivio nel sistema di conservazione gratuito dell'Agenzia delle Entrate;
- di richiedere l'esibizione di fatture conservate nel sistema di conservazione dell'Agenzia delle Entrate;
- di visualizzare gli esiti delle proprie richieste e di reperire la messaggistica di ritorno del sistema di conservazione dell'Agenzia delle Entrate;
- di scaricare i "Pacchetti di distribuzione" contenenti le fatture per le quali si è chiesta l'esibizione, a valle di motivazione specifica, al sistema di conservazione dell'Agenzia delle Entrate.

E' importante che l'Avvocato, qualora decida di affidarsi ad un intermediario, verifichi le modalità ed i tempi della conservazione delle fatture.

Se si decide di avvalersi di un servizio di conservazione privato, ciò non esclude tuttavia l'utilità di avvalersi anche della conservazione fatta dall'AdE. Due o più sistemi di conservazione possono infatti, e l'aver optato (anche) per quello di AdE consentirà in futuro, ove lo si desiderasse, di svincolarsi senza remore dal contratto concluso col privato.

# <span id="page-16-0"></span>24. Ci sono sanzioni per il mancato rispetto dell'obbligo di emettere fattura elettronica?

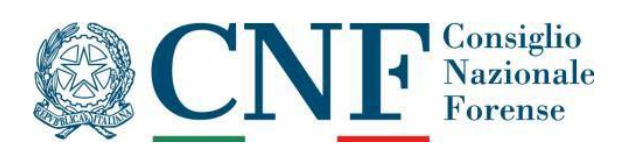

Ai sensi dell'art. 1, comma 6, d. Lgs. 127 del 2015, in caso di emissione di fattura, tra soggetti residenti o stabiliti nel territorio dello Stato, con modalità diverse da quelle previste dal comma 3, la fattura si intende non emessa e si applicano le sanzioni previste dall'articolo 6 del decreto legislativo 18 dicembre 1997, n. 471 (ovvero una sanzione amministrativa compresa tra il 90 e il 180 per cento dell'imposta relativa all'imponibile non correttamente documentato o registrato nel corso dell'esercizio).

Il cessionario e il committente, per non incorrere nella sanzione di cui all'articolo 6, comma 8, del decreto ljegislativo 18 dicembre 1997, n. 471, devono adempiere agli obblighi documentali ivi previsti mediante il Sistema di Interscambio (nel caso di specie la sanzione è pari al 100% dell'imposta, con un minimo di 250 euro a meno che non si provveda alla regolarizzazione dell'operazione trasmettendo l'autofattura al Sistema di Interscambio)

Con la conversione del decreto fiscale è stata però prevista una moratoria in forza della quale per il primo semestre del periodo d'imposta 2019 le sanzioni di cui ai periodi precedenti:

- a) non si applicano se la fattura e' emessa con le modalità di cui al comma 3 entro il termine di effettuazione della liquidazione periodica dell'imposta sul valore aggiunto ai sensi dell'articolo 1, comma 1, del decreto del Presidente della Repubblica 23 marzo 1998, n. 100;
- b) si applicano con riduzione dell'80 per cento a condizione che la fattura elettronica sia emessa entro il termine di effettuazione della liquidazione dell'imposta sul valore aggiunto del periodo successivo. Per i contribuenti che effettuano la liquidazione periodica dell'imposta sul valore aggiunto con cadenza mensile le disposizioni di cui al periodo precedente si applicano fino al 30 settembre 2019.